**8 10 化 一、制定了一个策略,比如5日线上穿10日线做多,反之卖出。**

 $\operatorname{excel}$ 

excel excel excel

 $K$ 

1.  $\blacksquare$ 

 $K$ 

 $5-10$ 

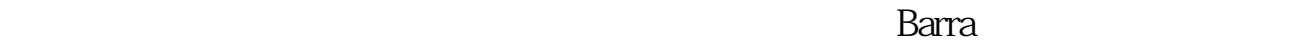

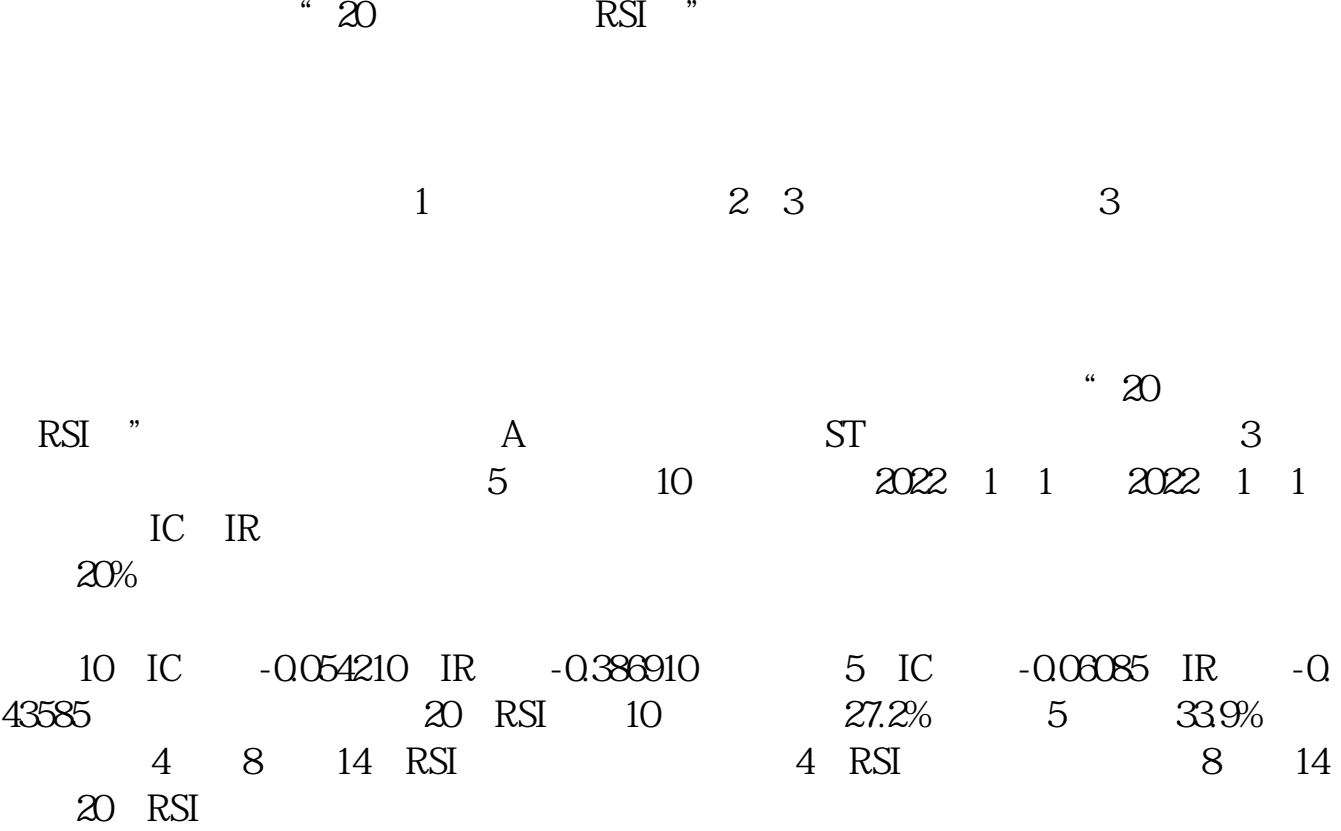

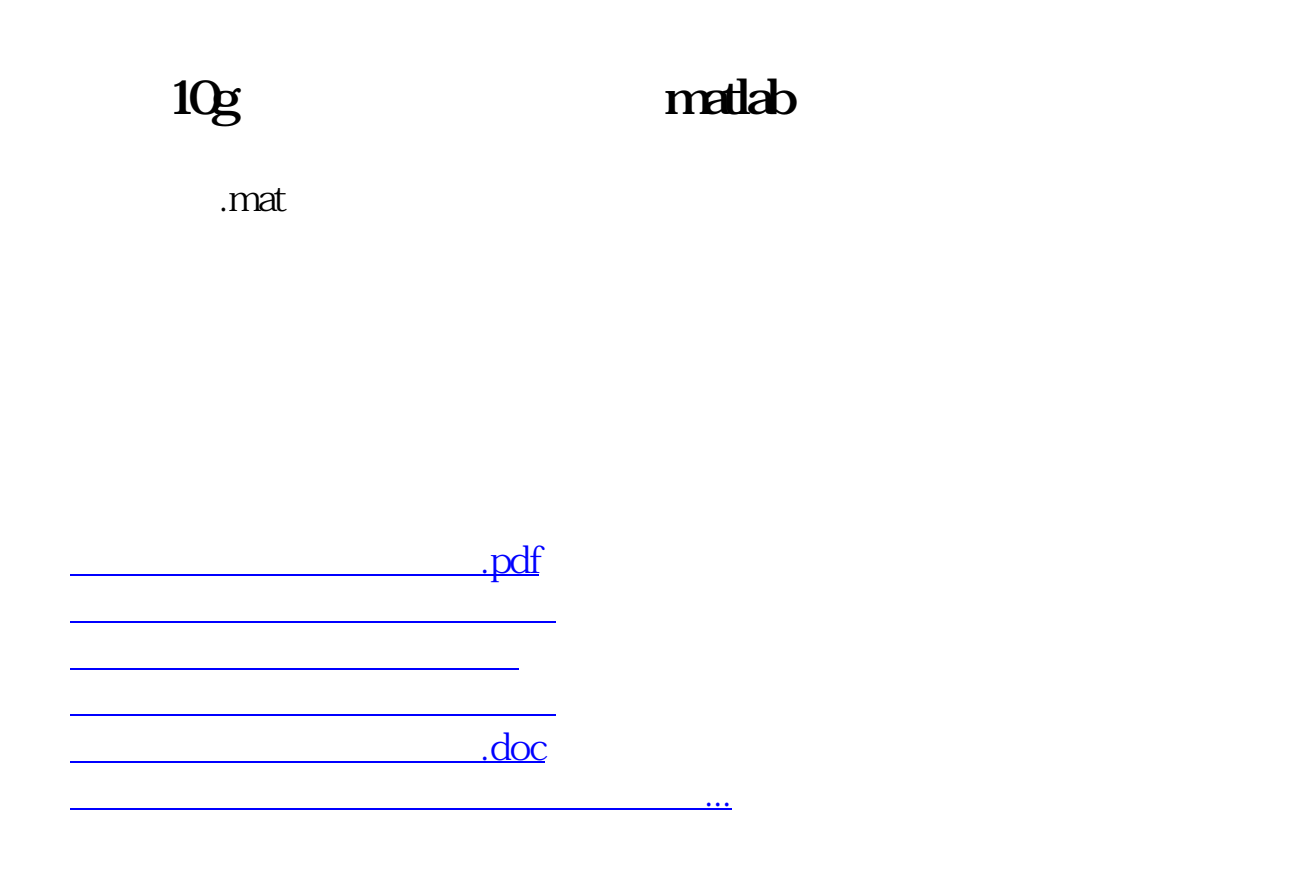

<https://www.gupiaozhishiba.com/article/33831503.html>